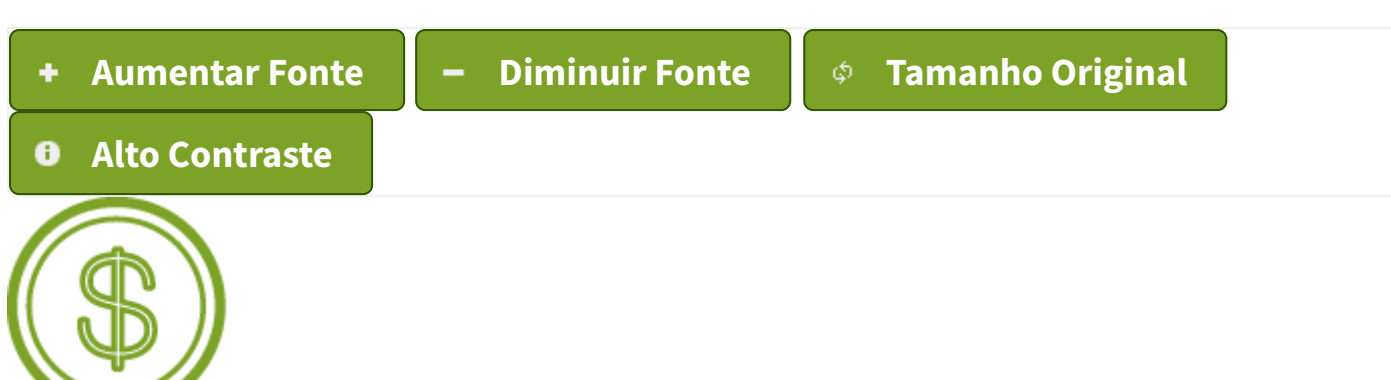

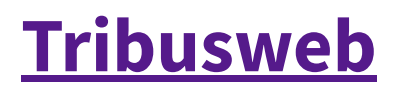

# **Sistema [Tributário](https://www.santos.sp.gov.br/) - Web**

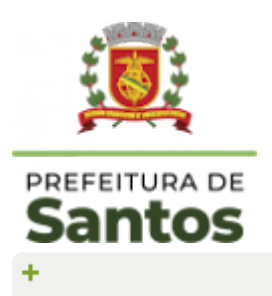

## **AVISO - DÍVIDA ATIVA (clique)**

### **Imobiliário - Emissão de Boleto**

Exercício: **2024** Inscrição Imobiliária: **63.014.011.014**

### **Selecione um Aviso**

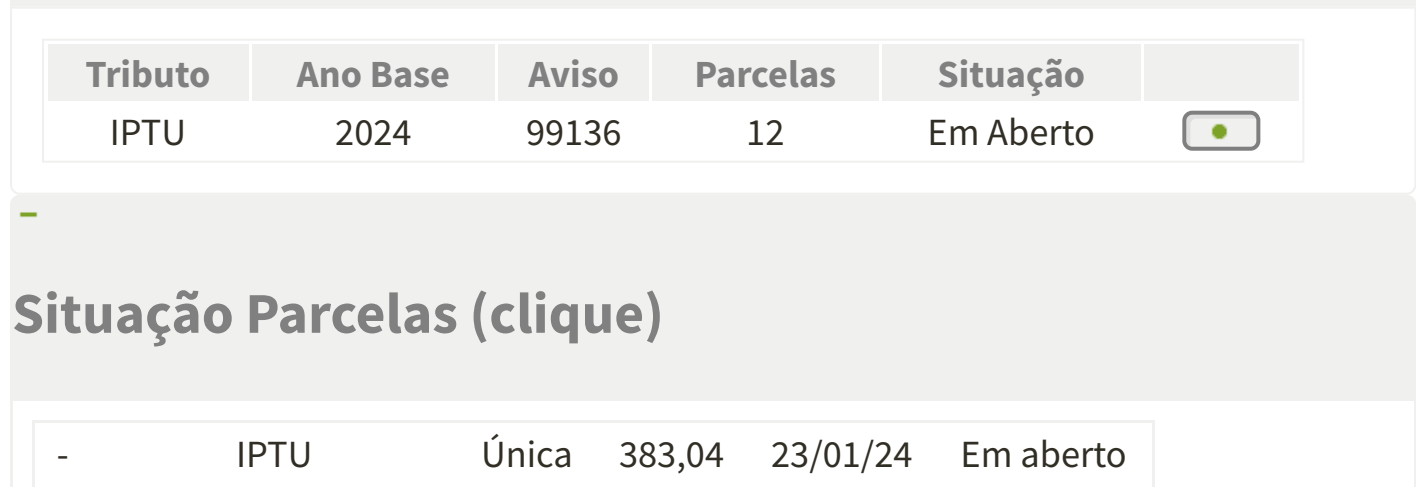

https://egov.santos.sp.gov.br/tribusweb/Imobiliario/AvisoObrigacao/Principal/2024/63014011014 1/2

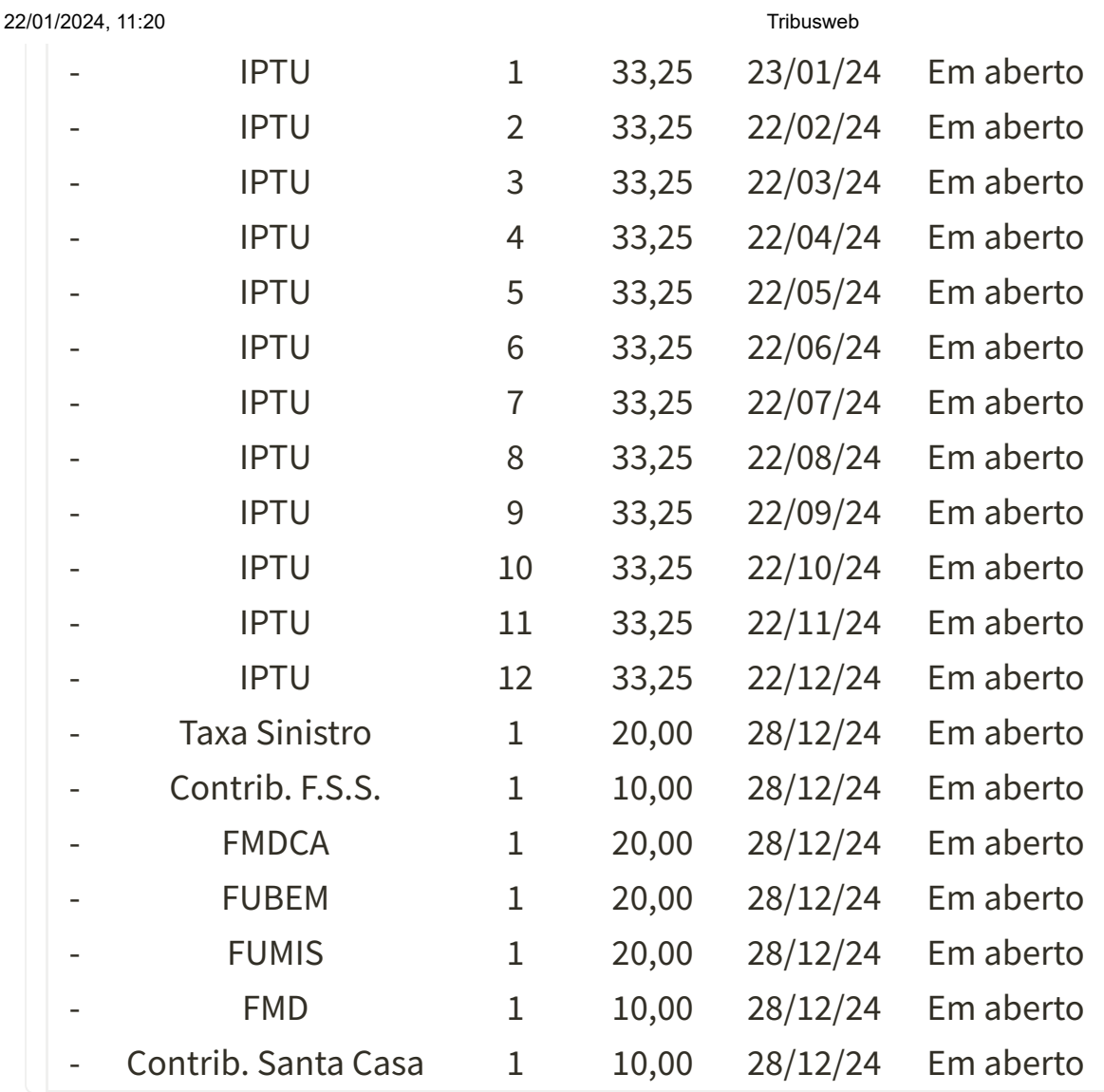

## **Opções para emissão**

Após gerar o boleto, **AGUARDE** pelo menos **1 (uma) hora** antes de fazer o **PAGAMENTO** do boleto gerado. Esta é uma orientação da FEBRABAN que trata do tempo necessário para registro do boleto no sistema bancário.

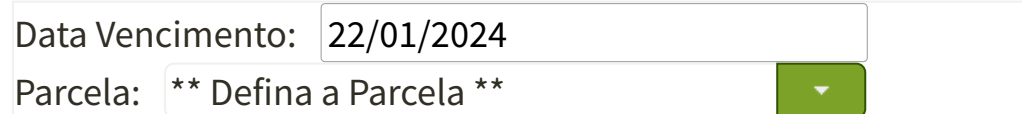

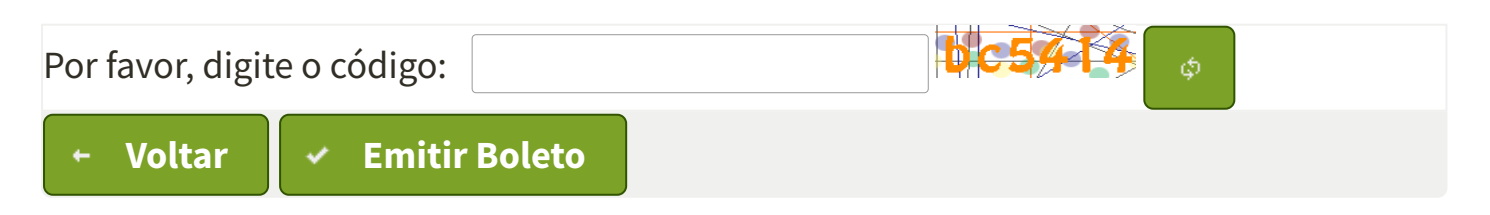

**Tribusweb PMS - Prefeitura Municipal de Santos SEGOV - Secretaria Municipal de Governo DETIC - Departamento de Gestão de Tecnologia de Informação e Comunicações**